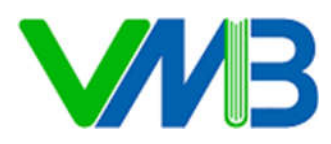

**CTCP ĐẦU TƯ PHÁT TRIỂN SÁCH VÀ HỌC LIỆU ĐIỆN TỬ VIỆT NAM (VMB) Trụ sở:** Tầng 2 số 6 phố Nguyễn Thị Thập, P. Trung Hòa, Q. Cầu Giấy, Tp. Hà Nội **Tel.:** +84 983 342 841 | +84 963.883.789 | **Email**: info@vmb.edu.vn **W**: www.vmb.edu.vn

## **MA TRẬN ĐỀ KIỂM TRA CUỐI HỌC KỲ I Môn: Tin học - Lớp 5**

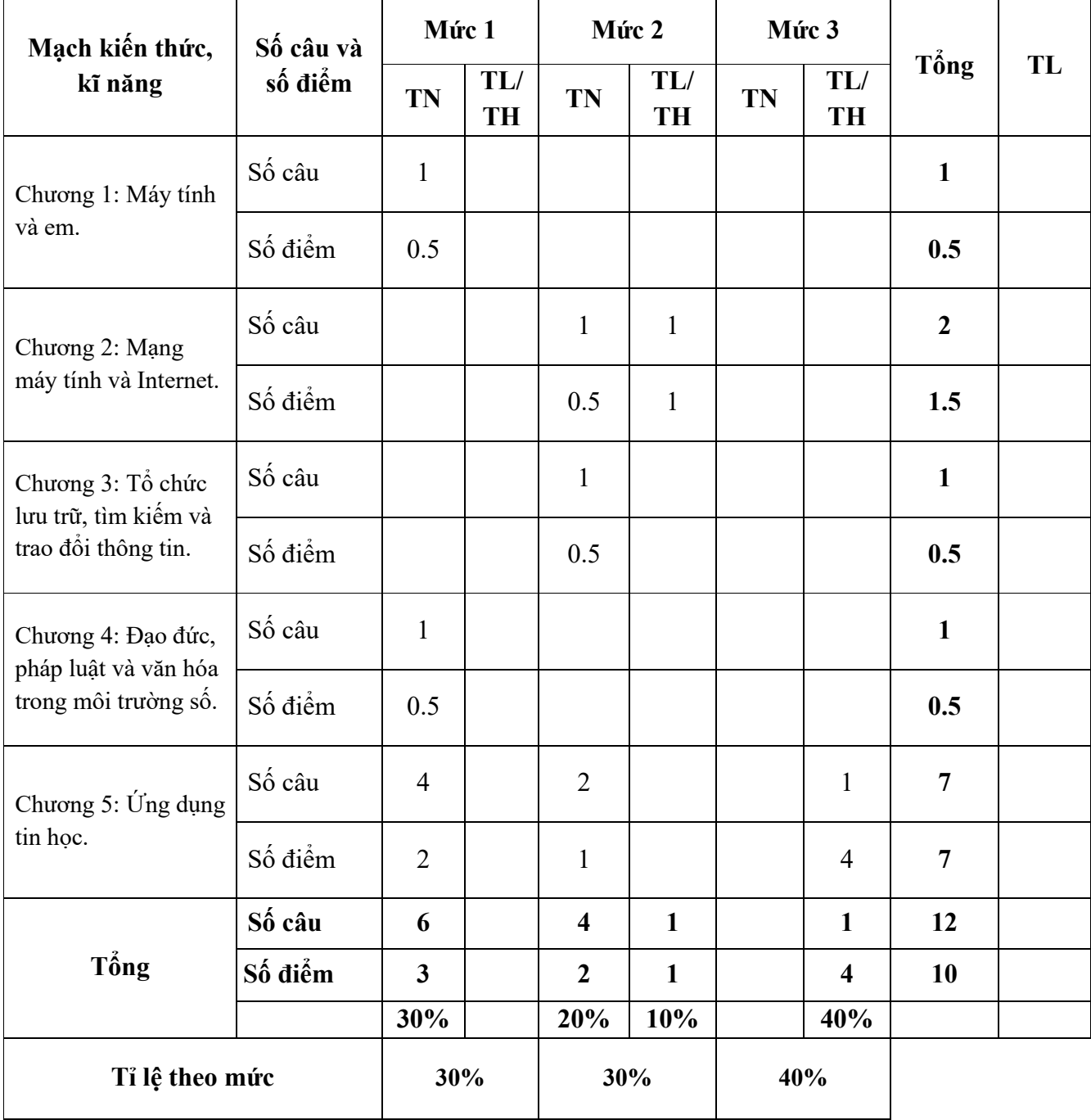

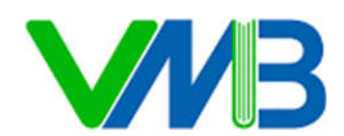

**CTCP ĐẦU TƯ PHÁT TRIỂN SÁCH VÀ HỌC LIỆU ĐIỆN TỬ VIỆT NAM (VMB) Trụ sở:** Tầng 2 số 6 phố Nguyễn Thị Thập, P. Trung Hòa, Q. Cầu Giấy, Tp. Hà Nội **Tel.:** +84 983 342 841 | +84 963.883.789 | **Email**: info@vmb.edu.vn **W**: www.vmb.edu.vn

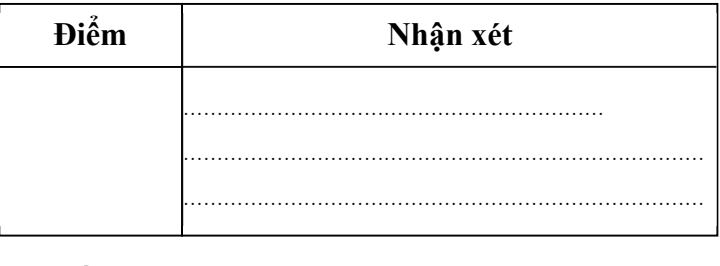

 **PHIẾU KIỂM TRA CUỐI KÌ I Năm học: 2024 - 2025 Môn: Tin học - Lớp 5**  *Thời gian làm bài: 40 phút*

Họ và tên: ................................................….....................................................Lớp: 5........... Trường :........................................

## **I. TRẮC NGHIỆM** *(5 điểm)*

**Khoanh vào chữ cái đặt trước đáp án đúng.** *(mỗi câu đúng được 0.5 điểm)*

**Câu 1.** *(*M1-*0,5 điểm)* Biểu tượng của phần Microsoft Paint là?

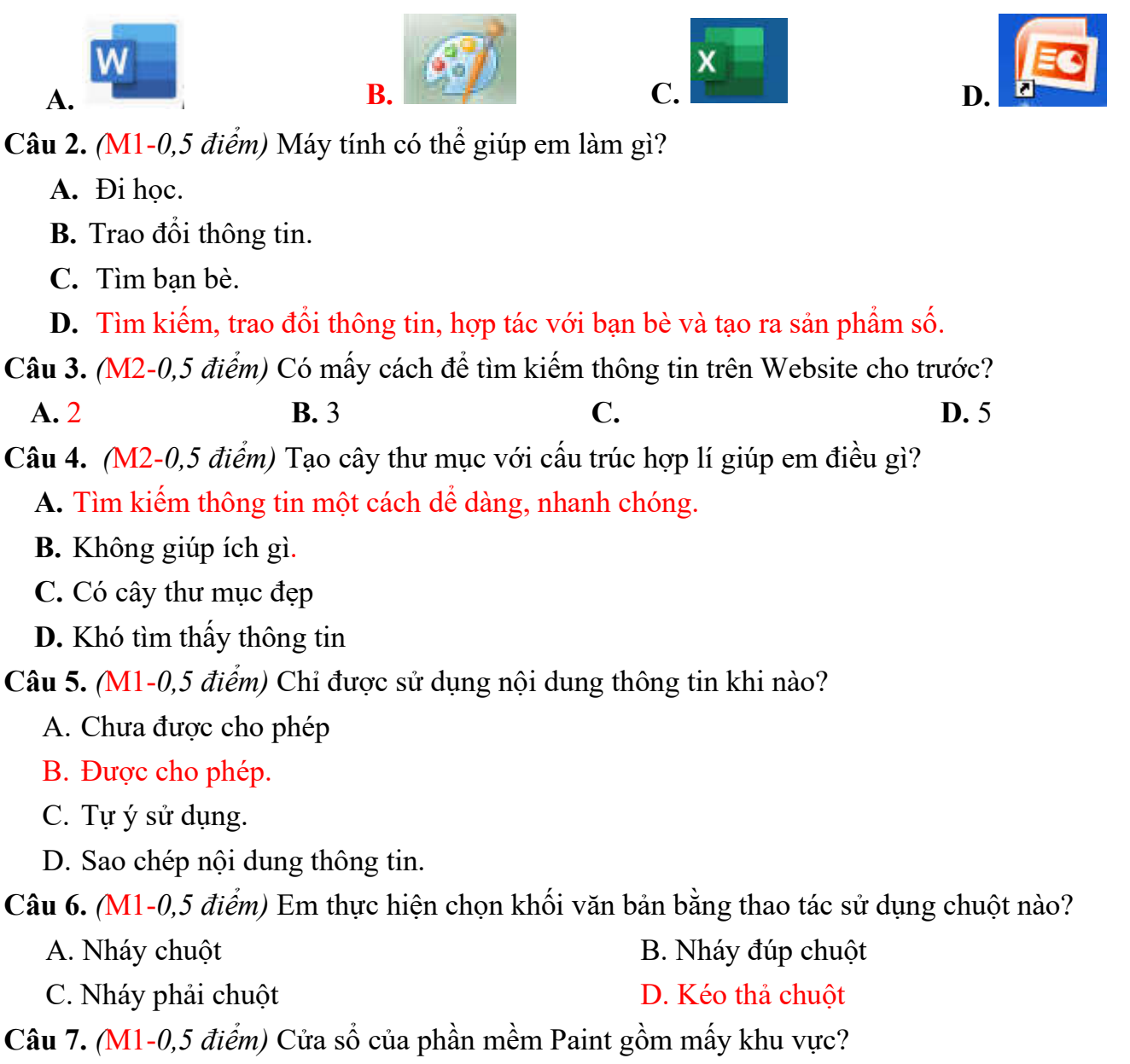

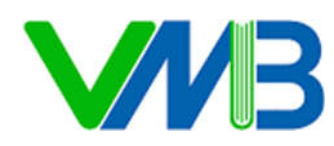

**CTCP ĐẦU TƯ PHÁT TRIỂN SÁCH VÀ HỌC LIỆU ĐIỆN TỬ VIỆT NAM (VMB) Trụ sở:** Tầng 2 số 6 phố Nguyễn Thị Thập, P. Trung Hòa, Q. Cầu Giấy, Tp. Hà Nội **Tel.:** +84 983 342 841 | +84 963.883.789 | **Email**: info@vmb.edu.vn **W**: www.vmb.edu.vn

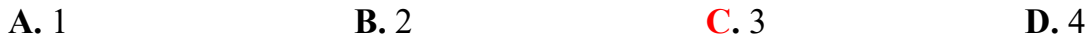

**Câu 8.** *(*M2-*0,5 điểm)* Để di chuyên khối văn bản em sử dụng tổ hợp phím nào?

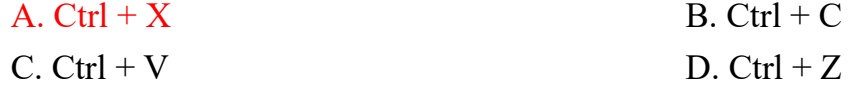

**Câu 9.** *(*M1-*0,5 điểm)* Để thực hiện định dạng kí tự trong phần mềm Word em chọn dải lệnh gì trong thẻ **Home**?

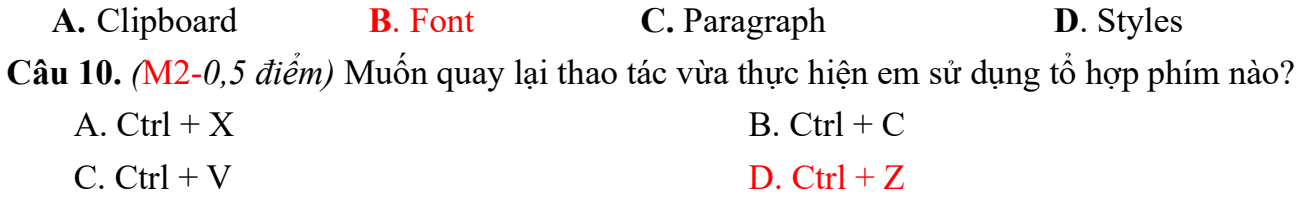

#### **II. THỰC HÀNH** *(5 điểm)*

**Câu 11.** *(*M2 - *1 điểm)* Trên ổ đĩa **D:** của máy tính, Em hãy tạo cây thư mục sau:

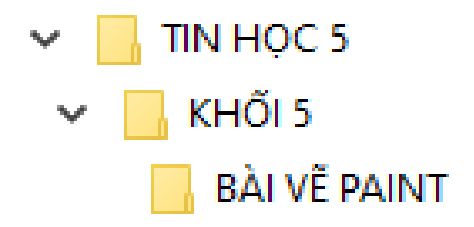

**Câu 12:** *(*M2,3 - *4 điểm)* Em hãy kích hoạt phần mềm vẽ Microsoft Paint, thực hiện tạo một tấm thiệp và lưu bài vẽ với tên là: **Thiepchucmungsinhnhat** vào ổ đĩa **D:** của máy tính.

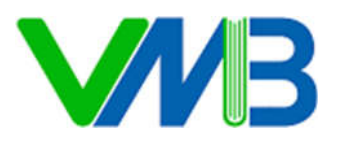

## **HƯỚNG DẪN CHẤM BÀI KIỂM TRA CUỐI HỌC KÌ 1 Môn: Tin học - Lớp 5**

#### **I. TRẮC NGHIỆM** *(5 điểm)*

Học sinh khoanh đúng mỗi câu được 0,5 điểm.

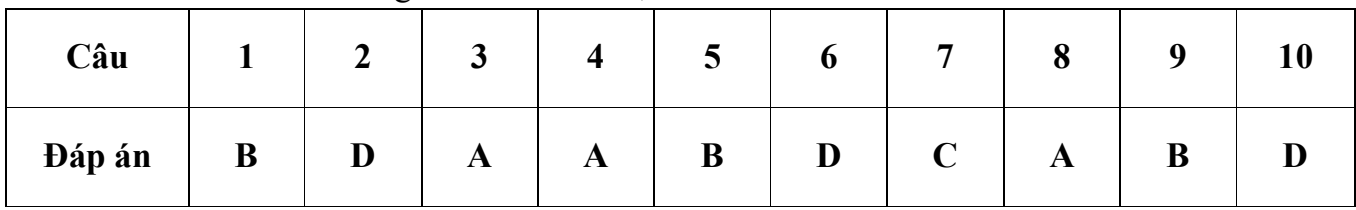

# **II. THỰC HÀNH** *(5 điểm)*

**Câu 11.**

- Học sinh tạo được cây thư mục như yêu cầu trên ổ đĩa **D:** được 1 điểm .

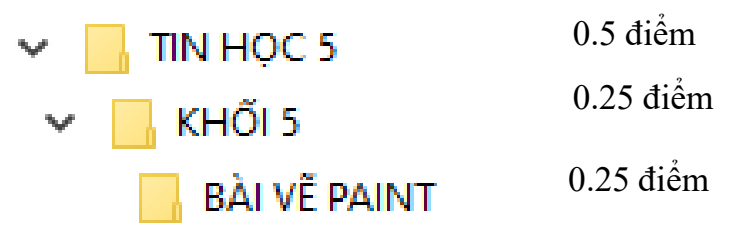

#### **Câu 12.**

- Học sinh tạo được tấm thiệp đẹp theo yêu cầu được 3 điểm
- Học sinh lưu bài vẽ vào ổ **D:** và đặt tên đúng theo yêu cầu được 1 điểm